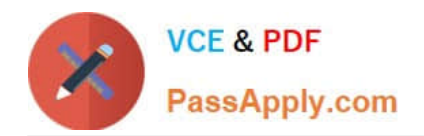

# **1Z0-1065Q&As**

Oracle Procurement Cloud 2019 Implementation Essentials

## **Pass Oracle 1Z0-1065 Exam with 100% Guarantee**

Free Download Real Questions & Answers **PDF** and **VCE** file from:

**https://www.passapply.com/1z0-1065.html**

100% Passing Guarantee 100% Money Back Assurance

Following Questions and Answers are all new published by Oracle Official Exam Center

**C** Instant Download After Purchase

- **83 100% Money Back Guarantee**
- 365 Days Free Update
- 800,000+ Satisfied Customers

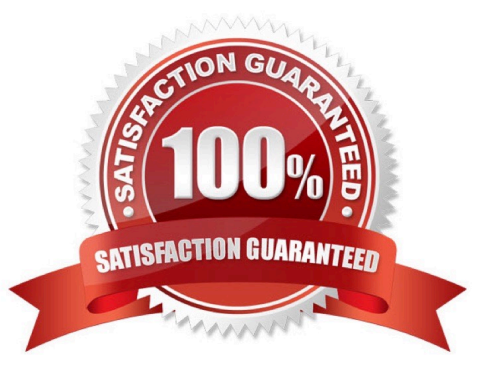

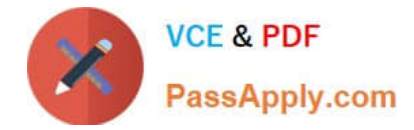

#### **QUESTION 1**

Your customer wants to use the Negotiations Online message functionality to interact with suppliers

participating in a negotiation.

Identify three features of the Negotiation Online message functionality.

- A. You can send SMS to suppliers.
- B. The online messages will be retained for future reference and audit trail.
- C. You can add attachments in the message.
- D. You can do online chatting.

E. Suppliers can raise clarifications for an auction online and you can respondwith answers online.

#### Correct Answer: BCE

C: TheAttachments Flag is a flag that indicates the presence of an attachment that can be downloaded online. E:The Category Manager may receive inquiries from a supplier asking for clarification about a negotiation requirement or line attribute. The Category Manger pauses the negotiation while she is conducting a discussion with the supplier. References: https://docs.oracle.com/cd/E56614\_01/procurementop\_gs/OAPRC/F1007481AN23290.htm#F10074 49AN23359

#### **QUESTION 2**

As a Supplier Qualification administrator, you have asked the suppliers to provide details of Product and services offered by them by logging in to the Supplier Portal. How will you configure so that the external supplier users can provide feedback on their Product and Services?

A. Configure a question with attribute as `Product and Services\\' and ask the supplier user to attach the details while answering the question

B. Configure a question and ask the supplier to enter text against the selected Product and Service from Supplier Master

C. Configure an open question so that supplier can enter Product and Services offered by them

D. Configure a question and list all the Product and services and ask the supplier to respond by entering details

Correct Answer: A

#### **QUESTION 3**

Which two job roles can access the Procurement Dashboard?

A. Buyer

B. Procurement Manager

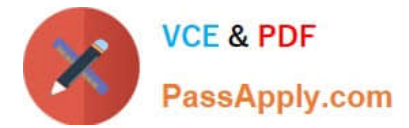

- C. Procurement Preparer
- D. Procurement Requester
- E. Category Manager

Correct Answer: BC

#### **QUESTION 4**

During Oracle Procurement Cloud implementation, all users have been assigned the seeded Employee role. This role inherits HCM-related links such as Benefits and Career. However, the customer does not want these links to appear in the navigator for the employees. You have, therefore, been asked to hide these links so that users do not see them in the navigator when they log in. Which configuration will you implement so that these links are not visible in the navigator?

- A. Define user in Identity Manager
- B. Select menus in Procurement Business options
- C. Select menus in Requisitioning business options
- D. Modify roles in Authorization Policy Manager
- E. Manage Menu Customizations\\' in Functional Setup Manager

Correct Answer: D

#### **QUESTION 5**

A buyer often orders an item BA82829 by box but the same store manager stocks the item as individual units by using the `Each\\' unit of measure. Item BA82829 can be ordered from three suppliers and the box sizes differ by supplier (12, 24 and 36). Identify the correct option to set up these units of measure in Product Hub (PIM).

A. Create a Box UOM and an Each UOM and assign them to different UOM classes.

B. Create a Box UOM and an Each UOM and assign both to the same UOM classes.

C. Create multiple BoxY UOMs, where Y is the quantity per box, and an Each UOM, and assign them to the same UOM class.

D. Create multiple BoxY UOMs, where Y is the quantity per box, and an Each UOM, and assign them to different UOM classes.

E. Always use the Each UOM and do not create Purchase Orders for Box.

Correct Answer: B

[Latest 1Z0-1065 Dumps](https://www.passapply.com/1z0-1065.html) [1Z0-1065 Study Guide](https://www.passapply.com/1z0-1065.html) [1Z0-1065 Braindumps](https://www.passapply.com/1z0-1065.html)

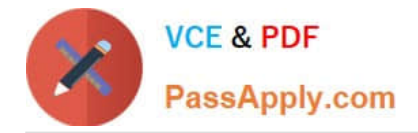

To Read the Whole Q&As, please purchase the Complete Version from Our website.

## **Try our product !**

100% Guaranteed Success 100% Money Back Guarantee 365 Days Free Update Instant Download After Purchase 24x7 Customer Support Average 99.9% Success Rate More than 800,000 Satisfied Customers Worldwide Multi-Platform capabilities - Windows, Mac, Android, iPhone, iPod, iPad, Kindle

We provide exam PDF and VCE of Cisco, Microsoft, IBM, CompTIA, Oracle and other IT Certifications. You can view Vendor list of All Certification Exams offered:

#### https://www.passapply.com/allproducts

### **Need Help**

Please provide as much detail as possible so we can best assist you. To update a previously submitted ticket:

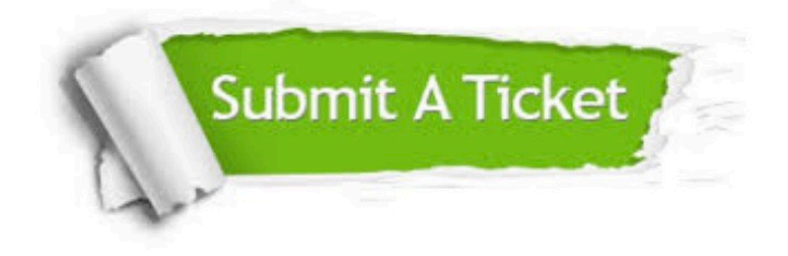

#### **One Year Free Update**

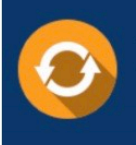

Free update is available within One fear after your purchase. After One Year, you will get 50% discounts for updating. And we are proud to .<br>poast a 24/7 efficient Customer Support system via Email

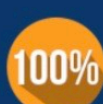

**Money Back Guarantee** To ensure that you are spending on

quality products, we provide 100% money back guarantee for 30 days from the date of purchase

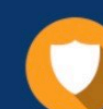

#### **Security & Privacy**

We respect customer privacy. We use McAfee's security service to provide you with utmost security for vour personal information & peace of mind.

Any charges made through this site will appear as Global Simulators Limited. All trademarks are the property of their respective owners. Copyright © passapply, All Rights Reserved.